# **Tag/example Of Simple Resume**

[EPUB] Tag/example Of Simple ResumeFree download. Book file PDF easily for everyone and every device. You can download and read online Tag/example Of Simple Resume file PDF Book only if you are registered here. And also You can download or read online all Book PDF file that related with tag/example of simple resume book. Happy reading Tag/example Of Simple Resume Book everyone. Download file Free Book PDF Tag/example Of Simple Resume at Complete PDF Library. This Book have some digital formats such us : paperbook, ebook, kindle, epub, and another formats. Here is The Complete PDF Book Library. It's free to register here to get Book file PDF Tag/example Of Simple Resume.

## **JAVA Struts Tutorials**

February 19th, 2019 - JAVA Struts Tutorials Technical and managerial tutorials shared by internet community You can submit your tutorial to promote it

## **HTML Images Tutorials Point**

February 17th, 2019 - HTML Images Learn HTML to develop your website in simple and easy steps starting from basic to advanced concepts with examples including overview basic tags meta

## **Detailed Guide UFT QTP and Reporter Objects with Examples**

February 18th, 2019 - You have a wonderful site for knowledge regarding UFT and itâ $\varepsilon$ <sup>m</sup>s evolution over the years It is quite surprising that up till this day companies are still using this tool

# **Excel Retrieve Stock Quotes with a Spreadsheet Formula**

February 18th, 2019 - Some financial models need to reference stock quotes at certain dates Instead of using those as hard coded input data you can create an Excel formula that will retrieve stock prices for a given date

#### **All the Electron Docs Electron**

February 17th, 2019 - Core Team and Contributors Electron is maintained by a team at GitHub as well as a group of active contributors from the community Some of the contributors are individuals and some work at larger companies who are developing on Electron

# **SAMSUNG UBIGATE IBG2016 CONFIGURATION MANUAL Pdf Download**

February 4th, 2019 - View and Download Samsung Ubigate iBG2016 configuration manual online Ubigate iBG2016 Wireless Router pdf manual download Also for Ubigate ibg2016

# **CAYIN SMP WEB4 USER MANUAL Pdf Download**

January 17th, 2019 - View and Download Cayin SMP WEB4 user manual online

SMP WEB SERIES SMP WEB4 Media Player pdf manual download Also for Smp webplus Smp webduo

## **Unofficial Java Web Start JNLP FAQ SourceForge**

November 5th, 2018 - Sun released Java 1 4 in mid February 2002 as scheduled for Linux Windows and Solaris Q Can Web Start update itself Web Start has an update detection mechanism that can inform the user when a new release is available

## **QEMU version 3 1 0 User Documentation**

February 19th, 2019 - 2 1 Introduction The QEMU PC System emulator simulates the following peripherals i440FX host PCI bridge and PIIX3 PCI to ISA bridge Cirrus CLGD 5446 PCI VGA card or dummy VGA card with Bochs VESA extensions hardware level including all non standard modes

# **CTX DDL Package Oracle Help Center**

February 10th, 2019 - The CTX DDL PL SQL package provides procedures to create and manage the preferences section groups and stoplists required for Text indexes CTX DDL contains the following stored procedures and functions

## **Installation Guide for Qfiniti 3 5 SP1 Web Server**

February 13th, 2019 - Scribd is the world s largest social reading and publishing site

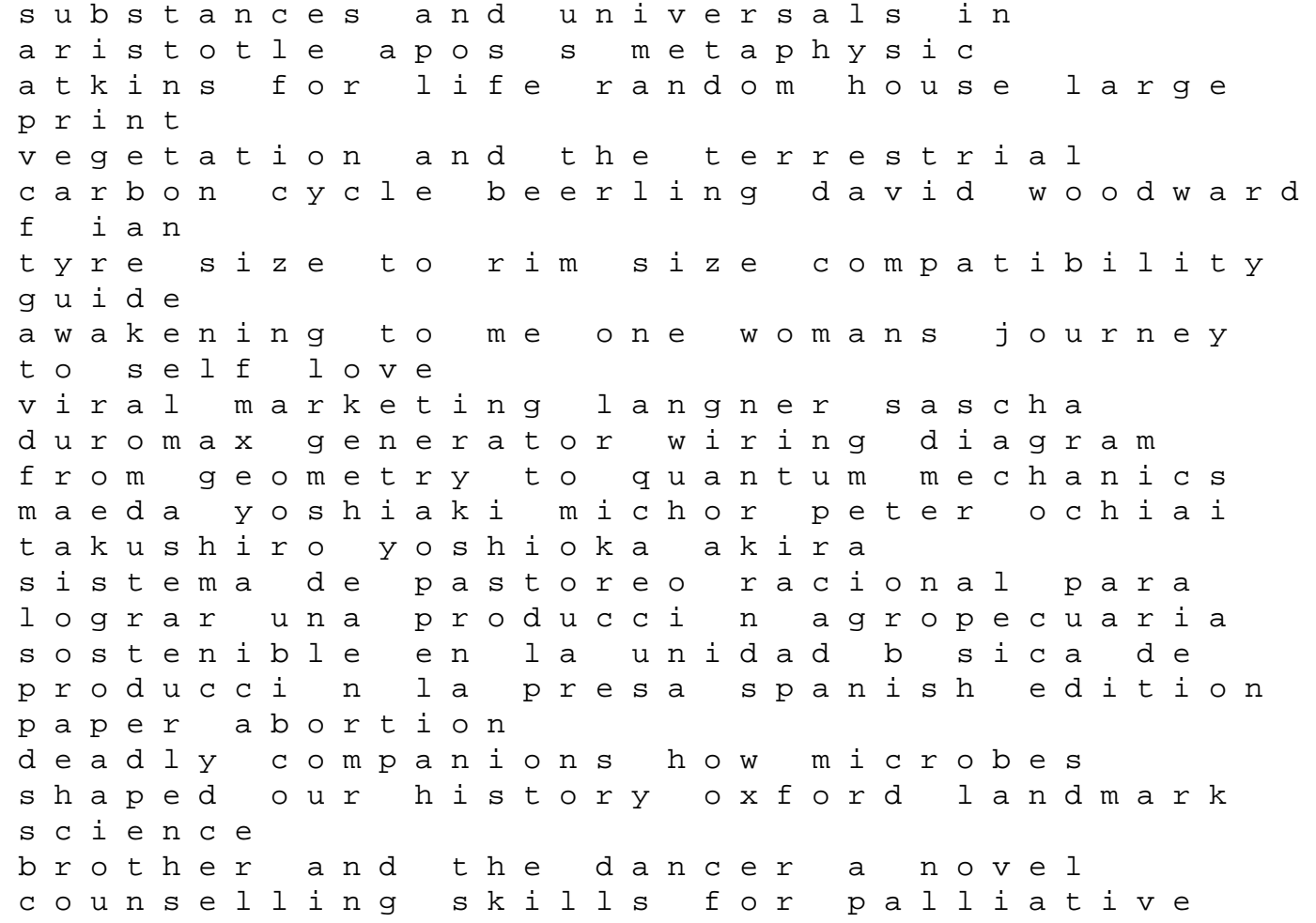

care adult coloring hue knew series positive thinking using the psychology of color to emote and evoke the emotions theyre associated with hue knew adult coloring volume 1 the garments of court and palace machiavelli and the world that he made a book that shook the world books that shook the world all in the end is harvest an anthology for those who grieve beechcraft baron flight manual intek pro 65 engine owners manual actex p 1 study manual risk cancer chemotherapy by infusion